## Comcast Digital Voice Setup Assistant >>>CLICK HERE<<<

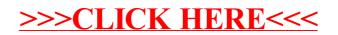